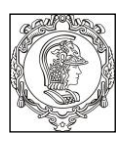

#### **ESCOLA POLITÉCNICA DA UNIVERSIDADE DE SÃO PAULO Departamento de Engenharia de Sistemas Eletrônicos PSI - EPUSP**

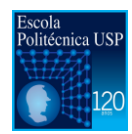

#### **PSI 3212 - LABORATÓRIO DE CIRCUITOS ELÉTRICOS**

### **Projeto de Multímetro Microcontrolado**

Versão 2016 Profs. Leopoldo e Bete

# **Atividade da Etapa 3**

## **Medidas de Defasagem e Fasores**

Desenvolver as seguintes funções:

- 1. Ler as tensões nas entradas analógicas A0 e A1 do FRDM-KL25Z
- 2. Calcular a tensão eficaz em cada canal
- 3. Medir o período e a frequência
- 4. Medir a defasagem entre os dois sinais, no intervalo [-180º, 180º], com o sinal do pino A0 como referência.
- 5. Calcular o fasor do sinal em A1, usando A0 como referência de tempo. Fornecer o fasor nas formas **polar** e **retangular**

Demonstrar o funcionamento do seu programa usando o circuito RC (para gerar a defasagem entre os sinais) como teste, e comparar os seus resultados com os do osciloscópio.

O Relatório deverá ter a seguinte estrutura:

Capa

- 1. Introdução
- 2. Medida de período e frequência
- 3. Medida de defasagem
- 4. Determinação do fasor
- 5. Conclusão
- 6. Apêndices

A capa deverá conter:

• Número do grupo (T\_X\_Y\_Grupo\_Z)

PSI3212 LABORATÓRIO DE CIRCUITOS ELÉTRICOS **ELÉTRICOS** PAGA ELÉTRICOS

- Número do Kit utilizado
- Nome dos integrantes que participaram dos trabalhos da Atividade 3
- Nome dos Professores

A seção 1 deverá descrever os objetivos e uma visão geral das atividades relacionadas com a Etapa 3.

As seções 2, 3 e 4 deverão descrever o desenvolvimento das funcionalidades, incluindo os seguintes tópicos:

- Método utilizado para realizar as medições
- Montagem utilizada para realizar as medições (esquema elétrico)
- Memória de cálculo
- Fluxograma
- Resultados dos testes

A seção 5 deverá discorrer se as estratégias aplicadas no projeto produziram resultados desejados.

A seção 6 deverá incluir o código fonte (devidamente comentado) e especificações técnicas adicionais.